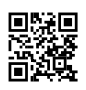

```
tony@hydra \sim $ strace -f jack cpu load
execve("/usr/bin/jack_cpu_load", ["jack_cpu_load"], [/* 50 vars */]) = 0
brk(0) = 0x80bd000access("/etc/ld.so.nohwcap", F_OK) = -1 ENOENT (No such file or directory)
mmap2(NULL, 8192, PROT_READ|PROT_WRITE, MAP_PRIVATE|MAP_ANONYMOUS, -1,
0) = 0xb77b6000
access("/etc/ld.so.preload", R_OK) = -1 ENOENT (No such file or directory)
open("/etc/ld.so.cache", O_RDONLY|O_CLOEXEC) = 3
fstat64(3, {st_mode=S_IFREG|0644, st_size=118183, ...}) = 0
mmap2(NULL, 118183, PROT_READ, MAP_PRIVATE, 3, 0) = 0xb7799000
close(3) = 0access("/etc/Id.so.nohwcap", F OK) = -1 ENOENT (No such file or directory)open("/usr/lib/i386-linux-gnu/libjack.so.0", O_RDONLY|O_CLOEXEC) = 3
read(3, "\177ELF\1\1\1\0\0\0\0\0\0\0\0\0\3\0\3\0\1\0\0\0\300t\0\0004\0\0\0"..., 512) = 512
fstat64(3, \{st \space mode=S IFREG|0644, st size=318228, ...}) = 0
mmap2(NULL, 319360, PROT_READ|PROT_EXEC, MAP_PRIVATE|MAP_DENYWRITE, 3,
0) = 0xb774b000
mmap2(0xb7797000, 8192, PROT_READ|PROT_WRITE,
MAP_PRIVATE|MAP_FIXED|MAP_DENYWRITE, 3, 0x4c) = 0xb7797000
close(3) = 0access("/etc/Id.so.nohwcap", F OK) = -1 ENOENT (No such file or directory)open("/lib/i386-linux-gnu/i686/cmov/libpthread.so.0", O_RDONLY|O_CLOEXEC) = 3
read(3, "\177ELF\1\1\1\0\0\0\0\0\0\0\0\0\3\0\3\0\1\0\0\0@[\0\0004\0\0\0"..., 512) = 512
fstat64(3, {st_mode=S_IFREG|0755, st_size=125258, ...}) = 0
mmap2(NULL, 107004, PROT_READ|PROT_EXEC, MAP_PRIVATE|MAP_DENYWRITE, 3,
0) = 0xb7730000
mmap2(0xb7747000, 8192, PROT_READ|PROT_WRITE,
MAP_PRIVATE|MAP_FIXED|MAP_DENYWRITE, 3, 0x16) = 0xb7747000
mmap2(0xb7749000, 4604, PROT_READ|PROT_WRITE,
MAP_PRIVATE|MAP_FIXED|MAP_ANONYMOUS, -1, 0) = 0xb7749000
close(3) = 0access("/etc/Id.so.nohwcap", F OK) = -1 ENOENT (No such file or directory)open("/lib/i386-linux-gnu/i686/cmov/librt.so.1", O_RDONLY|O_CLOEXEC) = 3
read(3, "\177ELF\1\1\1\0\0\0\0\0\0\0\0\0\3\0\3\0\1\0\0\0\200\31\0\0004\0\0\0"..., 512) = 512
fstat64(3, {st_mode=S_IFREG|0644, st_size=30696, ...}) = 0
mmap2(NULL, 4096, PROT_READ|PROT_WRITE, MAP_PRIVATE|MAP_ANONYMOUS, -1,
```
0) = 0xb772f000 mmap2(NULL, 33348, PROT\_READ|PROT\_EXEC, MAP\_PRIVATE|MAP\_DENYWRITE, 3, 0) = 0xb7726000 mmap2(0xb772d000, 8192, PROT\_READ|PROT\_WRITE, MAP\_PRIVATE|MAP\_FIXED|MAP\_DENYWRITE, 3, 0x6) = 0xb772d000  $close(3) = 0$ access("/etc/ld.so.nohwcap", F\_OK) = -1 ENOENT (No such file or directory) open("/lib/i386-linux-gnu/i686/cmov/libdl.so.2", O\_RDONLY|O\_CLOEXEC) = 3 read(3, "\177ELF\1\1\1\0\0\0\0\0\0\0\0\0\3\0\3\0\1\0\0\0\320\n\0\0004\0\0\0"..., 512) = 512 fstat64(3, {st\_mode=S\_IFREG|0644, st\_size=13856, ...}) = 0 mmap2(NULL, 16512, PROT\_READ|PROT\_EXEC, MAP\_PRIVATE|MAP\_DENYWRITE, 3, 0) = 0xb7721000 mmap2(0xb7724000, 8192, PROT\_READ|PROT\_WRITE, MAP\_PRIVATE|MAP\_FIXED|MAP\_DENYWRITE, 3, 0x2) = 0xb7724000  $close(3) = 0$ access("/etc/ld.so.nohwcap", F\_OK) = -1 ENOENT (No such file or directory) open("/lib/i386-linux-gnu/libdbus-1.so.3", O\_RDONLY|O\_CLOEXEC) = 3 read(3, "\177ELF\1\1\1\0\0\0\0\0\0\0\0\0\3\0\3\0\1\0\0\0\0Y\0\0004\0\0\0"..., 512) = 512 fstat64(3, {st\_mode=S\_IFREG|0644, st\_size=305388, ...}) = 0 mmap2(NULL, 304336, PROT\_READ|PROT\_EXEC, MAP\_PRIVATE|MAP\_DENYWRITE, 3, 0) = 0xb76d6000 mmap2(0xb771f000, 8192, PROT\_READ|PROT\_WRITE, MAP\_PRIVATE|MAP\_FIXED|MAP\_DENYWRITE, 3, 0x49) = 0xb771f000  $close(3) = 0$ access("/etc/ld.so.nohwcap", F\_OK) = -1 ENOENT (No such file or directory) open("/lib/i386-linux-gnu/i686/cmov/libm.so.6", O\_RDONLY|O\_CLOEXEC) = 3 read(3, "\177ELF\1\1\1\0\0\0\0\0\0\0\0\0\3\0\3\0\1\0\0\0\0E\0\0004\0\0\0"..., 512) = 512 fstat64(3, {st\_mode=S\_IFREG|0644, st\_size=267816, ...}) = 0 mmap2(NULL, 270496, PROT\_READ|PROT\_EXEC, MAP\_PRIVATE|MAP\_DENYWRITE, 3, 0) = 0xb7693000 mmap2(0xb76d4000, 8192, PROT\_READ|PROT\_WRITE, MAP\_PRIVATE|MAP\_FIXED|MAP\_DENYWRITE, 3, 0x40) = 0xb76d4000  $close(3) = 0$  $access("/etc/Id.so.nohwcap", F OK) = -1 ENOENT (No such file or directory)$ open("/lib/i386-linux-gnu/i686/cmov/libc.so.6", O\_RDONLY|O\_CLOEXEC) = 3 read(3, "\177ELF\1\1\1\0\0\0\0\0\0\0\0\0\3\0\3\0\1\0\0\0 \232\1\0004\0\0\0"..., 512) = 512 fstat64(3, {st\_mode=S\_IFREG|0755, st\_size=1763108, ...}) = 0

mmap2(NULL, 1768220, PROT\_READ|PROT\_EXEC, MAP\_PRIVATE|MAP\_DENYWRITE, 3, 0) = 0xb74e3000

```
mmap2(0xb768d000, 12288, PROT_READ|PROT_WRITE,
MAP_PRIVATE|MAP_FIXED|MAP_DENYWRITE, 3, 0x1aa) = 0xb768d000
mmap2(0xb7690000, 11036, PROT_READ|PROT_WRITE,
MAP_PRIVATE|MAP_FIXED|MAP_ANONYMOUS, -1, 0) = 0xb7690000
close(3) = 0access("/etc/Id.so.nohwcap", F OK) = -1 ENOENT (No such file or directory)open("/usr/lib/i386-linux-gnu/libstdc++.so.6", O_RDONLY|O_CLOEXEC) = 3
read(3, "\177ELF\1\1\1\0\0\0\0\0\0\0\0\0\3\0\3\0\1\0\0\0Pe\4\0004\0\0\0"..., 512) = 512
fstat64(3, {st_mode=S_IFREG|0644, st_size=922064, ...}) = 0
mmap2(NULL, 4096, PROT_READ|PROT_WRITE, MAP_PRIVATE|MAP_ANONYMOUS, -1,
0) = 0xb74e2000
mmap2(NULL, 951808, PROT_READ|PROT_EXEC, MAP_PRIVATE|MAP_DENYWRITE, 3,
0) = 0xb73f9000
mmap2(0xb74d6000, 20480, PROT_READ|PROT_WRITE,
MAP_PRIVATE|MAP_FIXED|MAP_DENYWRITE, 3, 0xdc) = 0xb74d6000
mmap2(0xb74db000, 26112, PROT_READ|PROT_WRITE,
MAP_PRIVATE|MAP_FIXED|MAP_ANONYMOUS, -1, 0) = 0xb74db000
close(3) = 0access("/etc/ld.so.nohwcap", F_OK) = -1 ENOENT (No such file or directory)
open("/lib/i386-linux-gnu/libgcc_s.so.1", O_RDONLY|O_CLOEXEC) = 3
read(3, "\177ELF\1\1\1\0\0\0\0\0\0\0\0\0\3\0\3\0\1\0\0\0\240 \0\0004\0\0\0"..., 512) = 512
fstat64(3, {st_mode=S_IFREG|0644, st_size=109540, ...}) = 0
mmap2(NULL, 112628, PROT_READ|PROT_EXEC, MAP_PRIVATE|MAP_DENYWRITE, 3,
0) = 0xb73dd000
mmap2(0xb73f8000, 4096, PROT_READ|PROT_WRITE,
MAP_PRIVATE|MAP_FIXED|MAP_DENYWRITE, 3, 0x1a) = 0xb73f8000
close(3) = 0mmap2(NULL, 4096, PROT_READ|PROT_WRITE, MAP_PRIVATE|MAP_ANONYMOUS, -1,
0) = 0xb73dc000
mmap2(NULL, 4096, PROT_READ|PROT_WRITE, MAP_PRIVATE|MAP_ANONYMOUS, -1,
0) = 0xb73db000
set thread area({{entry number:-1 -> 6, base addr:0xb73db700, limit:1048575, seg 32bit:1,
contents:0, read exec only:0, limit in pages:1, seg_not_present:0, useable:1}) = 0
mprotect(0xb768d000, 8192, PROT_READ) = 0
mprotect(0xb76d4000, 4096, PROT READ) = 0
mmap2(NULL, 4096, PROT_READ|PROT_WRITE, MAP_PRIVATE|MAP_ANONYMOUS, -1,
0) = 0xb73da000
mprotect(0xb74d6000, 16384, PROT READ) = 0
mprotect(0xb7747000, 4096, PROT_READ) = 0
```

```
mprotect(0xb772d000, 4096, PROT_READ) = 0
mprotect(0xb771f000, 4096, PROT_READ) = 0
mprotect(0xb7724000, 4096, PROT READ) = 0
mprotect(0xb77d8000, 4096, PROT_READ) = 0
munmap(0xb7799000, 118183) = 0
set tid address(0xb73db768) = 1386set robust list(0xb73db770, 0xc) = 0rt_sigaction(SIGRTMIN, \{0xb77355e0, [], SA_SIGINFO}, NULL, 8) = 0
rt sigaction(SIGRT 1, \{0xb7735670, [], SA RESTART|SA SIGINFO}, NULL, 8) = 0
rt_sigprocmask(SIG_UNBLOCK, [RTMIN RT_1], NULL, 8) = 0
getrlimit(RLIMIT_STACK, {rlim_cur=8192*1024, rlim_max=RLIM_INFINITY}) = 0
uname(\{sys="Linux", node="hydra", ...\} = 0futex(0xb74e0294, FUTEX WAKE PRIVATE, 2147483647) = 0
futex(0xb74e029c, FUTEX_WAKE_PRIVATE, 2147483647) = 0
brk(0) = 0x80bd000brk(0x80de000) = 0x80de000
open("/proc/cpuinfo", O_RDONLY) = 3
fstat64(3, {st_mode=S_IFREG|0444, st_size=0, ...}) = 0
mmap2(NULL, 4096, PROT_READ|PROT_WRITE, MAP_PRIVATE|MAP_ANONYMOUS, -1,
0) = 0xb77b5000
read(3, "processor\t: 0\nvendor_id\t: Genuin"..., 1024) = 1024
close(3) = 0munmap(0xb77b5000, 4096) = 0
mmap2(NULL, 528384, PROT_READ|PROT_WRITE,
MAP_PRIVATE|MAP_ANONYMOUS|MAP_STACK, -1, 0) = 0xb7359000
mprotect(0xb7359000, 4096, PROT_NONE) = 0
clone(Process 1387 attached (waiting for parent)
Process 1387 resumed (parent 1386 ready)
child_stack=0xb73d9424,
flags=CLONE_VM|CLONE_FS|CLONE_FILES|CLONE_SIGHAND|CLONE_THREAD|CLONE
SYSVSEM|CLONE_SETTLS|CLONE_PARENT_SETTID|CLONE_CHILD_CLEARTID,
parent_tidptr=0xb73d9ba8, {entry_number:6, base_addr:0xb73d9b40, limit:1048575,
seg_32bit:1, contents:0, read_exec_only:0, limit_in_pages:1, seg_not_present:0, useable:1},
child tidptr=0xb73d9ba8) = 1387
[pid 1387] set_robust_list(0xb73d9bb0, 0xc <unfinished ...>
[pid 1386] nanosleep({0, 1000000}, <unfinished ...>
[pid 1387] \leq... set robust list resumed>) = 0
[pid 1387] futex(0x80d5b30, FUTEX_WAIT_PRIVATE, 1, NULL <unfinished ...>
[pid 1386] <... nanosleep resumed> NULL) = 0
```

```
[pid 1386] rt_sigprocmask(SIG_BLOCK, [PIPE], [], 8) = 0
[pid 1386] socket(PF_FILE, SOCK_STREAM, 0) = 3
[pid 1386] getuid32() = 1000
[pid 1386] connect(3, \{sa family=AF FILE, path="/dev/shm/jack default 1000 0"}, 110) = 0
[pid 1386] shutdown(3, 2 \prime^* send and receive \prime) = 0
[pid 1386] close(3) = 0[pid 1386] nanosleep(\{0, 2000000\}, NULL) = 0
[pid 1386] socket(PF_FILE, SOCK_STREAM, 0) = 3
[pid 1386] getuid32() = 1000
[pid 1386] connect(3, \{sa family=AF FILE, path="/dev/shm/jack default 1000 0"}, 110) = 0
[pid 1386] write(3, "\26\0\0\0", 4) = 4
[pid 1386] write(3, "Q\0\0\0", 4) = 4
[pid 1386] write(3, "jack_cpu_load\0r\267\5\0\0\0\300\1\0\0\250'N\2678\373r\267"..., 65) = 65
[pid 1386] write(3, "\10\0\0\0", 4) = 4
[pid 1386] write(3, "\0\0\0\0", 4) = 4
[pid 1386] write(3, "\377\377\377\377", 4) = 4
[pid 1386] write(3, "\1\0\0\0", 4) = 4
[pid 1386] read(3, \sqrt{0.00}, 4) = 4
[pid 1386] read(3, "jack_cpu_load\0\0\0\0\0\0\0\0\0\0\0\0\0\0\0\0\0\0\0"..., 65) = 65
[pid 1386] read(3, \sqrt{0.00}, 4) = 4
[pid 1386] socket(PF_FILE, SOCK_STREAM, 0) = 4
[pid 1386] getuid32() = 1000
[pid 1386] unlink("/dev/shm/jack_jack_cpu_load_1000_0") = -1 ENOENT (No such file or
directory)
[pid 1386] bind(4, {sa_family=AF_FILE, path="/dev/shm/jack_jack_cpu_load_1000_0"}, 110) =
0
[pid 1386] listen(4, 100) = 0[pid 1386] mmap2(NULL, 528384, PROT_READ|PROT_WRITE,
MAP_PRIVATE|MAP_ANONYMOUS|MAP_STACK, -1, 0) = 0xb72d8000
[pid 1386] mprotect(0xb72d8000, 4096, PROT_NONE) = 0
[pid 1386] clone(Process 1388 attached
child_stack=0xb7358424,
flags=CLONE_VM|CLONE_FS|CLONE_FILES|CLONE_SIGHAND|CLONE_THREAD|CLONE
_SYSVSEM|CLONE_SETTLS|CLONE_PARENT_SETTID|CLONE_CHILD_CLEARTID,
parent_tidptr=0xb7358ba8, {entry_number:6, base_addr:0xb7358b40, limit:1048575,
seg_32bit:1, contents:0, read_exec_only:0, limit_in_pages:1, seg_not_present:0, useable:1},
child tidptr=0xb7358ba8) = 1388
[pid 1386] nanosleep({0, 1000000}, <unfinished ...>
[pid 1388] set robust list(0xb7358bb0, 0xc) = 0
```

```
[pid 1388] accept(4, <unfinished ...>
[pid 1386] \leq... nanosleep resumed > NULL) = 0
[pid 1386] write(3, "27\0\0\0", 4) = 4
[pid 1386] write(3, "\sqrt{000}, 4) = 4
[pid 1386] write(3, "\sqrt{5}\0\0", 4) = 4
[pid 1386] write(3, "\377\377\377\377", 4) = 4
[pid 1386] write(3, "jack_cpu_load\0t\267h\202y\267\321\301w\267\350\3\0\0h\223N\267"...,
65) = 65[pid 1386] read(3, <unfinished ...>
[pid 1388] \leq... accept resumed> {sa_family=AF_FILE, NULL}, [2]) = 5
[pid 1388] mmap2(NULL, 2097152, PROT_NONE,
MAP_PRIVATE|MAP_ANONYMOUS|MAP_NORESERVE, -1, 0) = 0xb70d8000
[pid 1388] munmap(0xb70d8000, 163840) = 0
[pid 1388] munmap(0xb7200000, 884736) = 0
[pid 1388] mprotect(0xb7100000, 135168, PROT_READ|PROT_WRITE) = 0
[pid 1388] shutdown(4, 2 \prime^* send and receive \prime) = 0
[pid 1388] close(4) = 0[pid 1388] unlink("/dev/shm/jack_jack_cpu_load_1000_0") = 0
[pid 1388] read(5, "Z\1\0\0", 4) = 4
[pid 1388] read(5,
"system\0\267\374wo\267b\35g\267\1\0\0\0\374\7\265\266$Nm\267D\t\265\266"..., 65) = 65
[pid 1388] read(5, \sqrt{0.00}, 4) = 4
[pid 1388] read(5, \sqrt{0.00}, 4) = 4
[pid 1388] read(5, \sqrt{0.00}, 4) = 4
[pid 1388] read(5, \sqrt{0.00}, 4) = 4
[pid 1388] read(5, "\1\0\0\0", 4) = 4
[pid 1388] read(5, "\0entNotify ref = 0 client = jack"..., 257) = 257
[pid 1388] getuid32() = 1000
[pid 1388] statfs("/dev/shm", {f_type=0x1021994, f_bsize=4096, f_blocks=637200,
f bfree=609535, f bavail=609535, f files=206776, f ffree=206750, f fsid={0, 0},
f_namelen=255, f_frsize=4096}) = 0
[pid 1388] futex(0xb774a1a8, FUTEX_WAKE_PRIVATE, 2147483647) = 0
[pid 1388] open("/dev/shm/sem.jack_sem.1000_default_system", O_RDWR|O_NOFOLLOW)
= 4[pid 1388] fstat64(4, {st_mode=S_IFREG|0755, st_size=16, ...}) = 0
[pid 1388] mmap2(NULL, 16, PROT_READ|PROT_WRITE, MAP_SHARED, 4, 0) =
0xb77b5000
[pid 1388] close(4) = 0[pid 1388] write(5, "\0\0\0\0", 4) = 4
```

```
[pid 1388] read(5, "Z\1\0\0", 4) = 4
[pid 1388] read(5, "freewheel\0o\267b\35g\267\1\0\0\0\374\7\265\266$Nm\267D\t\265\266"...,
65) = 65[pid 1388] read(5, "\1\0\0\0", 4) = 4
[pid 1388] read(5, \sqrt{0000}, 4) = 4
[pid 1388] read(5, \sqrt{0000}, 4) = 4
[pid 1388] read(5, \sqrt{0.00} 0.0", 4) = 4
[pid 1388] read(5, "\1\0\0\0", 4) = 4
[pid 1388] read(5, "\0entNotify ref = 1 client = jack"..., 257) = 257
[pid 1388] getuid32() = 1000
[pid 1388] open("/dev/shm/sem.jack sem.1000 default freewheel",
O_RDWR|O_NOFOLLOW) = 4
[pid 1388] fstat64(4, {st_mode=S_IFREG|0755, st_size=16, ...}) = 0
[pid 1388] mmap2(NULL, 16, PROT_READ|PROT_WRITE, MAP_SHARED, 4, 0) =
0xb77b4000
[pid 1388] close(4) = 0[pid 1388] write(5, "\0\0\0\0", 4) = 4
[pid 1388] read(5, "Z\1\0\0", 4) = 4
[pid 1388] read(5,
"dbusapi\0\374wo\267b\35g\267\1\0\0\0\374\7\265\266$Nm\267D\t\265\266"..., 65) = 65
[pid 1388] read(5, \sqrt{2}\00\0, 4) = 4
[pid 1388] read(5, \sqrt{0.00}, 4) = 4
[pid 1388] read(5, \sqrt{0.000}, 4) = 4
[pid 1388] read(5, \sqrt{0.00}, 4) = 4
[pid 1388] read(5, "\1\0\0\0", 4) = 4
[pid 1388] read(5, "\0entNotify ref = 2 client = jack"..., 257) = 257
[pid 1388] getuid32() = 1000
[pid 1388] open("/dev/shm/sem.jack_sem.1000_default_dbusapi", O_RDWR|O_NOFOLLOW)
= 4[pid 1388] fstat64(4, {st_mode=S_IFREG|0755, st_size=16, ...}) = 0
[pid 1388] mmap2(NULL, 16, PROT_READ|PROT_WRITE, MAP_SHARED, 4, 0) =
0xb77b3000
[pid 1388] close(4) = 0[pid 1388] write(5, "\0\0\0\0", 4) = 4
[pid 1388] read(5, "Z\1\0\0", 4) = 4
[pid 1388] read(5,
"a2j\0$Nm\267\374wo\267b\35g\267\1\0\0\0\374\7\265\266$Nm\267D\t\265\266"..., 65) = 65
[pid 1388] read(5, "\3\0\0\0", 4) = 4
[pid 1388] read(5, \sqrt{0.00}, 4) = 4
```

```
[pid 1388] read(5, \sqrt{0.00}, 4) = 4
[pid 1388] read(5, \sqrt{0.00}, 4) = 4
[pid 1388] read(5, "\1\0\0\0", 4) = 4
[pid 1388] read(5, "\0entNotify ref = 3 client = jack"..., 257) = 257
[pid 1388] getuid32() = 1000
[pid 1388] open("/dev/shm/sem.jack_sem.1000_default_a2j", O_RDWR|O_NOFOLLOW) = 4
[pid 1388] fstat64(4, {st_mode=S_IFREG|0755, st_size=16, ...}) = 0
[pid 1388] mmap2(NULL, 16, PROT_READ|PROT_WRITE, MAP_SHARED, 4, 0) =
0xb77b2000
[pid 1388] close(4) = 0[pid 1388] write(5, "\0\0\0\0", 4) = 4
[pid 1388] read(5, "Z\1\0\0", 4) = 4
[pid 1388] read(5,
"vlc_957\0\374wo\267b\35g\267\1\0\0\0\374\7\265\266$Nm\267D\t\265\266"..., 65) = 65
[pid 1388] read(5, "\4\0\0\0", 4) = 4
[pid 1388] read(5, \sqrt{0.00}, 4) = 4
[pid 1388] read(5, \sqrt{0.00}, 4) = 4
[pid 1388] read(5, \sqrt{0.00}, 4) = 4
[pid 1388] read(5, "\1\0\0\0", 4) = 4
[pid 1388] read(5, "\0entNotify ref = 4 client = jack"..., 257) = 257
[pid 1388] getuid32() = 1000[pid 1388] open("/dev/shm/sem.jack_sem.1000_default_vlc_957", O_RDWR|O_NOFOLLOW)
= 4[pid 1388] fstat64(4, {st_mode=S_IFREG|0755, st_size=16, ...}) = 0
[pid 1388] mmap2(NULL, 16, PROT_READ|PROT_WRITE, MAP_SHARED, 4, 0) =
0xb77b1000
[pid 1388] close(4) = 0[pid 1388] write(5, \sqrt{0.000}, 4) = 4
[pid 1388] read(5, \lequnfinished ...\geq[pid 1386] <... read resumed> "\0\0\0\0", 4) = 4
[pid 1386] read(3, "\1\0\0\0", 4) = 4
[pid 1386] read(3, "\4\0\0\0", 4) = 4
[pid 1386] read(3, \sqrt{0.00} 0.0", 4) = 4
[pid 1386] getuid32() = 1000
[pid 1386] semget(0x282929, 0, 0) = 32768
[pid 1386] semop(32768, \{0, -1, \text{SEM} \cup \text{NDO}\}\, 1) = 0
[pid 1386] statfs("/dev/shm/", {f_type=0x1021994, f_bsize=4096, f_blocks=637200,
f bfree=609535, f bavail=609535, f files=206776, f ffree=206750, f fsid={0, 0},
f_namelen=255, f_frsize=4096}) = 0
```

```
[pid 1386] futex(0xb772e1f0, FUTEX_WAKE_PRIVATE, 2147483647) = 0
[pid 1386] open("/dev/shm/jack-shm-registry", O_RDWR|O_NOFOLLOW|O_CLOEXEC) = 4
[pid 1386] mmap2(NULL, 70712, PROT_READ|PROT_WRITE, MAP_SHARED, 4, 0) =
0xb779f000
[pid 1386] close(4) = 0[pid 1386] semop(32768, \{0, 1, SEM UNDO\}, 1) = 0
[pid 1386] open("/dev/shm/jack-1000-1", O_RDWR|O_NOFOLLOW|O_CLOEXEC) = 4
[pid 1386] mmap2(NULL, 1186, PROT_READ|PROT_WRITE, MAP_SHARED, 4, 0) =
0xb779e000
[pid 1386] close(4) = 0[pid 1386] mlock(0xb779e000, 1186) = 0
[pid 1386] open("/dev/shm/jack-1000-0", O_RDWR|O_NOFOLLOW|O_CLOEXEC) = 4
[pid 1386] mmap2(NULL, 107335194, PROT_READ|PROT_WRITE, MAP_SHARED, 4, 0) =
0xb0aa3000
[pid 1386] close(4) = 0[pid 1386] mlock(0xb0aa3000, 107335194) = 0
[pid 1386] open("/dev/shm/jack-1000-4", O_RDWR|O_NOFOLLOW|O_CLOEXEC) = 4
[pid 1386] mmap2(NULL, 422, PROT_READ|PROT_WRITE, MAP_SHARED, 4, 0) =
0xb779d000
[pid 1386] close(4) = 0[pid 1386] mlock(0xb779d000, 422) = 0
[pid 1386] unlink("/dev/shm/jack-1000-4") = 0
[pid 1386] fstat64(1, {st_mode=S_IFCHR|0600, st_rdev=makedev(136, 1), ...}) = 0
[pid 1386] mmap2(NULL, 4096, PROT_READ|PROT_WRITE,
MAP_PRIVATE|MAP_ANONYMOUS, -1, 0) = 0xb779c000
[pid 1386] write(1, "Jack: JackClient::SetupDriverSyn"..., 59Jack: JackClient::SetupDriverSync
driver sem in flush mode
) = 59[pid 1386] getuid32() = 1000
[pid 1386] write(1, "Jack: JackPosixSemaphore::Connec"..., 77Jack:
JackPosixSemaphore::Connect name = jack_sem.1000_default_jack_cpu_load
) = 77[pid 1386] open("/dev/shm/sem.jack_sem.1000_default_jack_cpu_load",
O_RDWR|O_NOFOLLOW) = 4
[pid 1386] fstat64(4, {st_mode=S_IFREG|0755, st_size=16, ...}) = 0
[pid 1386] mmap2(NULL, 16, PROT_READ|PROT_WRITE, MAP_SHARED, 4, 0) =
0xb779b000
[pid 1386] close(4) = 0[pid 1386] write(1, "Jack: JackPosixSemaphore::Connec"..., 49Jack:
```

```
JackPosixSemaphore::Connect sem_getvalue 0
) = 49[pid 1386] write(1, "Jack: Clock source : system cloc"..., 52Jack: Clock source : system clock
via clock_gettime
) = 52[pid 1386] write(1, "Jack: JackLibClient::Open name ="..., 58Jack: JackLibClient::Open name =
jack cpu load refnum = 5) = 58[pid 1386] write(1, "Jack: JackClient::Activate\n", 27Jack: JackClient::Activate
) = 27[pid 1386] write(3, "\6\0\0\0", 4) = 4
[pid 1386] write(3, "\10\0\0\0", 4) = 4
[pid 1386] write(3, "\frac{5}{0000}, 4) = 4
[pid 1386] write(3, "\0\0\0\0", 4) = 4
[pid 1386] read(3, <unfinished ...>
[pid 1388] <... read resumed> "Z\1\0\0", 4) = 4
[pid 1388] read(5, "jack_cpu_load\0g\267\1\0\0\0l\374\264\266$Nm\267\264\375\264\266"...,
65) = 65[pid 1388] read(5, "\frac{5}{0000}, 4) = 4
[pid 1388] read(5, "\2\0\0\0", 4) = 4
[pid 1388] read(5, \sqrt{0.00}, 4) = 4
[pid 1388] read(5, \sqrt{0.00}, 4) = 4
[pid 1388] read(5, "\1\0\0\0", 4) = 4
[pid 1388] read(5, "\0entNotify ref = 5 client = jack"..., 257) = 257
[pid 1388] write(1, "Jack: JackClient::ClientNotify r"..., 71Jack: JackClient::ClientNotify ref = 5
name = jack cpu load notify = 2) = 71[pid 1388] write(1, "Jack: JackClient::kActivateClien"..., 64Jack: JackClient::kActivateClient
name = jack cpu load ref = 5) = 64[pid 1388] write(5, "\0\0\0\0", 4) = 4
[pid 1388] read(5, <unfinished ...>
[pid 1386] <... read resumed> "\0\0\0\0", 4) = 4
[pid 1386] rt_sigaction(SIGQUIT, {0x80489b0}, [QUIT], SA_RESTART}, {SIG} DFL, [1, 0\}, 8) = 0
[pid 1386] rt_sigaction(SIGTERM, {0x80489b0}, [TERM], SA_RESTART}, {SIG} DFL, [1, 0), 8) =
0
[pid 1386] rt_sigaction(SIGHUP, {0x80489b0}, [HUP], SA_RESTART}, {SIG} DFL, [1, 0\}, 8) = 0
[pid 1386] rt_sigaction(SIGINT, {0x80489b0}, [INT], SA_RESTART}, {SIG} DFL, [1, 0\}, 8) = 0
```

```
[pid 1386] write(1, "jack DSP load 0.440895\n", 23jack DSP load 0.440895
) = 23
```